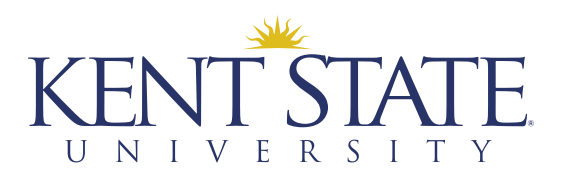

## ONLINE GRADUATE PROGRAMS IN PUBLIC ADMINISTRATION AND NONPROFIT MANAGEMENT

To apply to the [online Master of Public Administration](https://onlinedegrees.kent.edu/political-science/master-of-public-administration/masters) (MPA) or [Postbaccalaureate Certificate in Nonprofit](https://onlinedegrees.kent.edu/political-science/master-of-public-administration/nonprofit-management-certificate)  [Management](https://onlinedegrees.kent.edu/political-science/master-of-public-administration/nonprofit-management-certificate), follow the steps below:

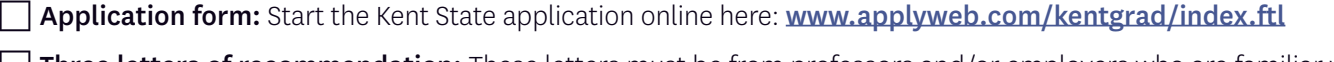

**Three letters of recommendation:** These letters must be from professors and/or employers who are familiar with your work. To complete your request for letters of recommendation:

- Enter your recommenders' contact information on the online application form
- Select "Yes" when asked if you want to use the online recommendation system

**Application fee:** Submit the \$45 application process fee. This fee may be paid online at the end of the application form

**T** Official transcripts: Upload copies of your official undergraduate transcripts (front and back) to the online application, plus transcripts for any graduate coursework or degree(s) you may have earned. You may also send your transcripts via postal mail to the address below:

Graduate Admissions Kent State University 650 Hilltop Drive Kent, OH 44242

 $\Box$  Writing sample: A research paper or report written by you either during your university education or at your place of employment. The paper selected should be a demonstration of your analytical abilities and writing skills and should include full citations

 $\Box$  Statement of purpose: In two pages or less, explain why you are seeking a Master of Public Administration degree or Postbaccalaureate Certificate in Nonprofit Management and why you chose Kent State University

**Resume/CV:** Professional resume listing your education and progressive professional responsibilities

Check the status of your application at: [www.applyweb.com/kentgrad/index.ftl](http://www.applyweb.com/kentgrad/index.ftl)